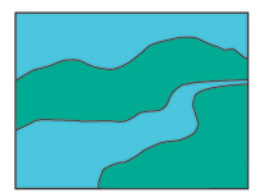

San Dieguito River Park Joint Powers Authority

Escondido, CA 92025

www.sdrp.org

18372 Sycamore Creek Road

(858) 674-2270 Fax (858) 674-2280

**JOINT POWERS AUTHORITY BOARD OF DIRECTORS** 

Chair Barbara Brv San Diego City Council

Vice-Chair Dwight Worden Del Mar City Council

Olga Diaz Escondido City Council

Dave Grosch Poway City Council

Mark Kersey San Diego City Council

Kristin Gaspar Supervisor, County of San Diego

Dianne Jacob Supervisor, County of San Diego

Judy Hegenauer Solana Beach City Council

Jeff Barnouw Citizens Advisory Committee

Dustin Fuller, Ex Officio 22nd District Agricultural Association

Kevin McKernan Executive Director

**SAN DIEGUITO RIVER PARK JOINT POWERS AUTHORITY VIA TELECONFERENCE ONLY**

## **Friday, September 18, 2020 ~ 11:00 A.M.\***  \***NOTE- TWO CLOSED SESSIONS WILL OCCUR AT THE BEGINNING OF THE MEETING**

Pursuant to the State of California Executive Order N-29-20, and in the interest of public health, San Dieguito River Park is temporarily taking actions to reduce the spread of the COVID-19 pandemic by holding the Board Meeting via teleconference. All Board members and staff will be participating remotely.

 **To Join Zoom Meeting <https://zoom.us/j/6404180808?pwd=Zndsa2JVeUtlNGQ2MnpNbzhJeGxzQT09>**

**To join this meeting via Teleconference Please dial: 1-669-900-9128 Meeting ID: 640 418 0808 Password: 993224** 

It is highly recommended to call in to the meeting or log in to the waiting room **at least** 15 minutes prior to the commencement of the meeting.

**The San Dieguito River Park Joint Powers Authority Board meeting will begin with two closed sessions.** The closed sessions will be announced in open session and the public will be provided with an opportunity to comment on the closed session items before the closed sessions commence.

The closed sessions are estimated to last approximately 45 minutes during which time you can choose to wait in the Zoom waiting room. When the closed sessions are completed your attendance will be accepted into the regular public meeting.

- 1. Closed Session Pursuant to California Government Code Section 54957(b)(1) for Exit Interview of Executive Director
- 2. Closed Session to Interview Candidate and Consider the Appointment of an Interim Executive Director Pursuant to Government Code Section 54957(b)(1)

### **PUBLIC MEETING**

Roll Call

#### Approval of the Minutes of June 19, 2020 (Page 5)

#### Public Comment

This portion of the agenda provides an opportunity for members of the public to address the Board on items of interest within the jurisdiction of the Board and not appearing on today's agenda. Comments relating to items on today's agenda are to be taken at the time the item is heard. Pursuant to the Brown Act, no action shall be taken by the Board on public comment items.

**Public Participation/Comment:** It is highly recommended to call in to the meeting or log in to the waiting room **at least** 15 minutes prior to the commencement of the meeting. Persons wishing to address the Board on matters not on the agenda may do so under Public Comment. Those wishing to speak on items on the agenda may do so when the item is being considered. To make a comment, please use the raise hand feature of Zoom or let the moderator know by using the chat function. You may also participate in the meeting by emailing comments to **Brenda@sdrp.org** by 3:00 p.m. the day prior to the meeting. The subject of your e-mail should clearly state the item number you are commenting on. All comments will be e-mailed to the Board of Directors prior to the start of the meeting. If you desire to have your comment read into the record during the meeting, please note that in the e-mail subject line. Comments may be mailed to the Board, but to be considered, must be received on or before the meeting date. Written comments should be mailed to: San Dieguito River Park,18372 Sycamore Creek Road, Escondido, CA. 92025.

In compliance with the Americans with Disabilities Act, if you need assistance to participate in this meeting, please contact Brenda Miller at 858-674-2270. Please notify Brenda at least 48 hours prior to the Board meeting.

#### DISCUSSION/ACTION

- 3. Approve Appointment of Interim Executive Director (Page 8)
- 4. Approve Executive Director Recruitment and Transition Process (Page 18)
- 5. Adopt Resolution of Appreciation for Outgoing Executive Director (Page 19)

#### INFORMATION

#### 6. Coordination Reports (oral)

- a. San Dieguito River Valley Conservancy
- b. Friends of the San Dieguito River Valley
- c. Volcan Mountain Preserve Foundation
- d. San Dieguito Lagoon Committee
- e. Friends of Sikes Adobe
- 7. Jurisdictional Status Reports (oral)

An opportunity for the Board members to report on actions taken within their jurisdictions to further the park planning process.

THE NEXT REGULAR JPA MEETING WILL BE October 16, 2020.

If you have any questions regarding this agenda, please call Kevin McKernan at (858) 674-2270 Ext. 15

# **Joining a Zoom Meeting by Phone**

## **Joining a meeting by phone only**

1. Dial an in-country number. If you dial a toll number, your carrier rates will apply. You can find the numbers on your meeting invitation or a full list of international dial-in numbers at <https://zoom.us/zoomconference>

2. You will be prompted to enter the meeting ID - the nine (9), ten (10), or eleven (11) digit ID provided to you by the host, followed by #.

3. If the meeting has not already started and join before host is not enabled, you will be prompted to enter the host key to start the meeting, or to press # to wait if you are participant.

4. You will be prompted to enter your unique participant ID. This only applies if you have joined on the computer or mobile device or are a panelist in a webinar. Press # to skip.

If you join by computer or mobile device later, you can enter the Participant ID to bind your phone and device session together and show your video when you speak on the phone. To enter your participant ID once you are in the meeting, enter #Participant ID# on your phone.

## **Phone controls for participants**

The following commands can be entered via DTMF tones using your phone's dial pad while in a Zoom meeting:

- \*6 Toggle mute/unmute
- \*9 Raise hand

Entering the meeting password using your dial pad

If the meeting requires a password, a phone-specific numeric password will be generated. You can find this password in the invitation listed below the dial-in numbers and meeting ID.